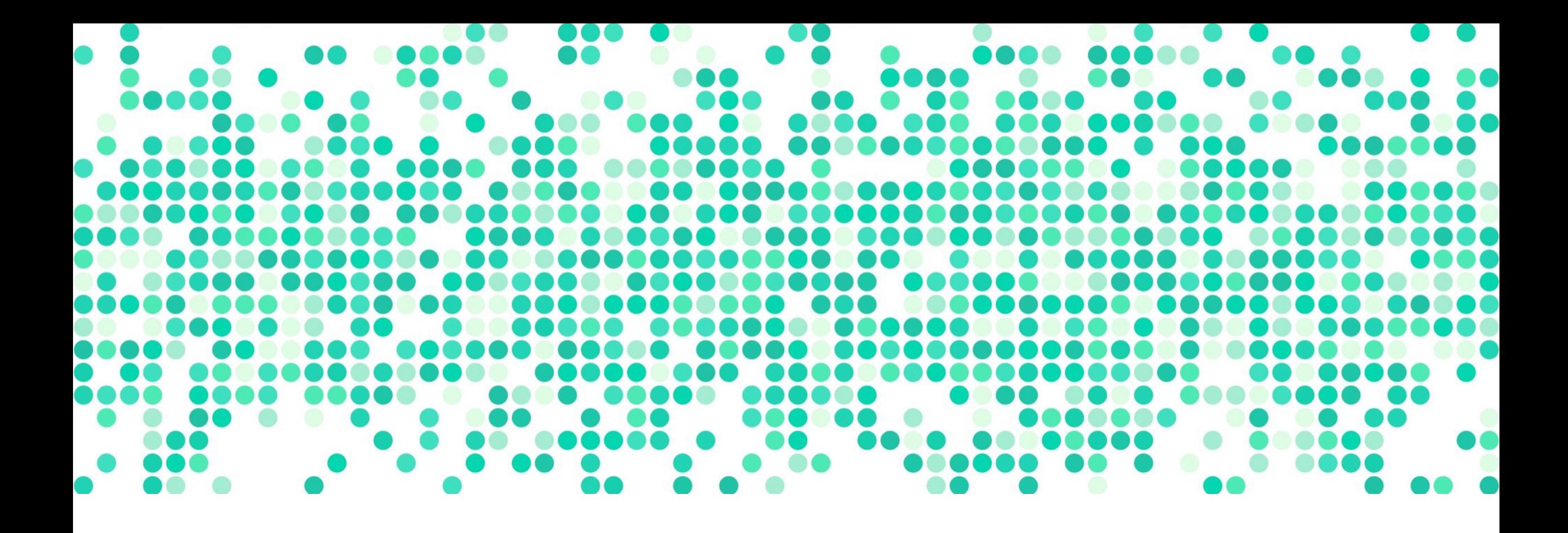

### **DATA ANALYSIS**

Week 11: F-tests/ANOVAs for nominal data

# **lunch with Psychology fa**

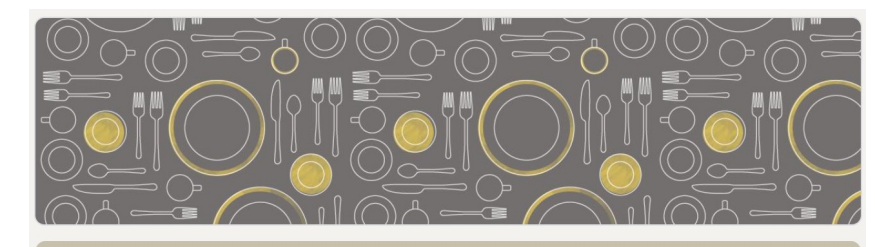

#### Lunch with Psychology Faculty

The Psychology Department is hosting lunches with faculty and students this semester.

All lunches will be in Thorne Dining! Please meet us at the check-in station at the times mentioned for the specific dates.

The lunches are on the following dates/times:

- · Wednesday, February 21 2024 (12 pm): Prof. Erika Nyhus and Prof. Hannah Reese
- · Tuesday, March 5 2024 (12 pm): Prof. Kacie Armstrong, Prof. Suzanne Lovett, and Prof. Thomas Small
- · Friday, April 12 2024 (1.10 pm): Prof. Abhilasha Kumar and Prof. Samuel Putnam

We look forward to seeing you!

# **logistics**

- no week 11 or week 12 quiz!
- office hours only 2-4 today
- problem set #4 second attempt due tonight
- problem set #6 (due Apr 9)
- class survey (due Apr 9, Canvas)
- midterm 2 review materials (on Canvas by Friday):
	- midterm 2 practice quiz
	- midterm 2 computational questions
- Apr 10 is a review class for midterm 2

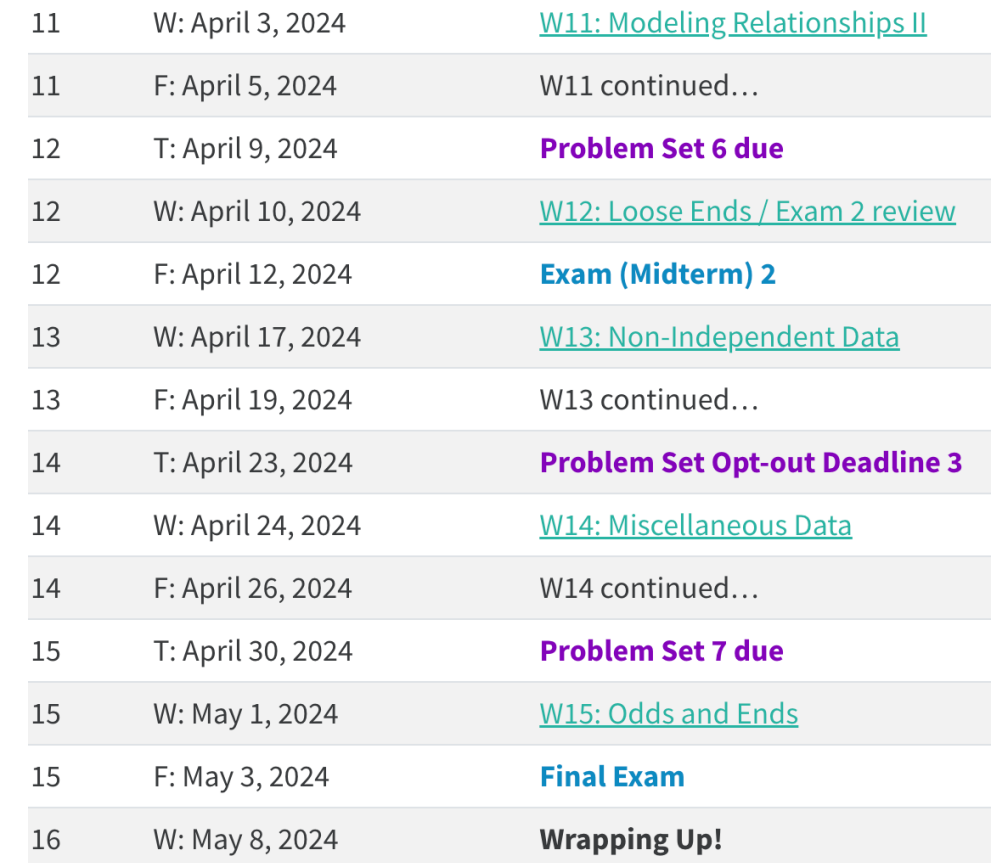

# **the chart of doom (so far)**

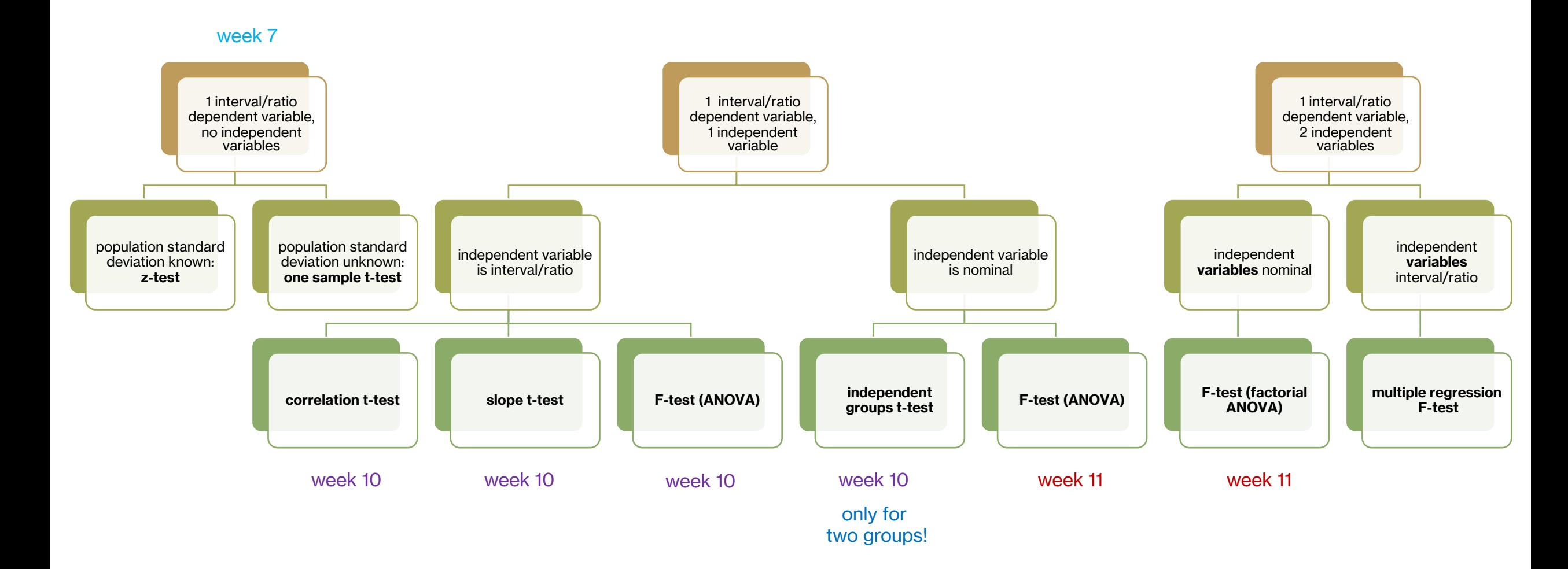

# **review: iris dataset**

- our goal is to build the best model for petal lengths
- petal length  $(Y) = a + b$  (species:X)
- we conducted an independent groups t-test to evaluate the significance of adding a "species" mean to our model over and above the grand mean
- t-test compared the  $M_{setosa}$  to  $M_{virginica}$

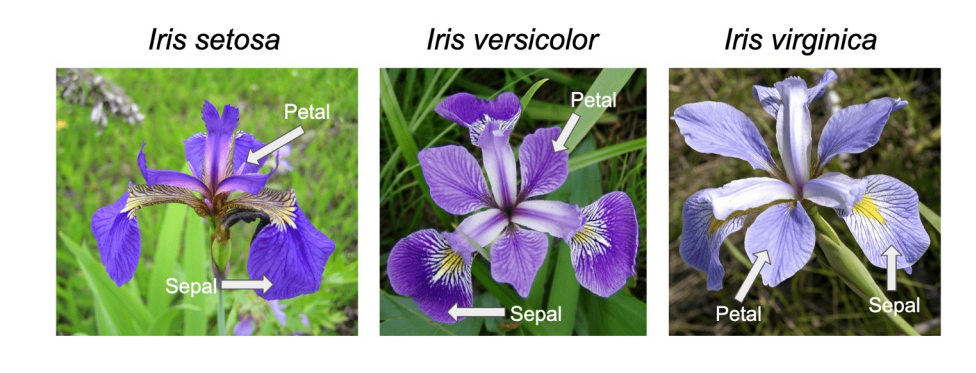

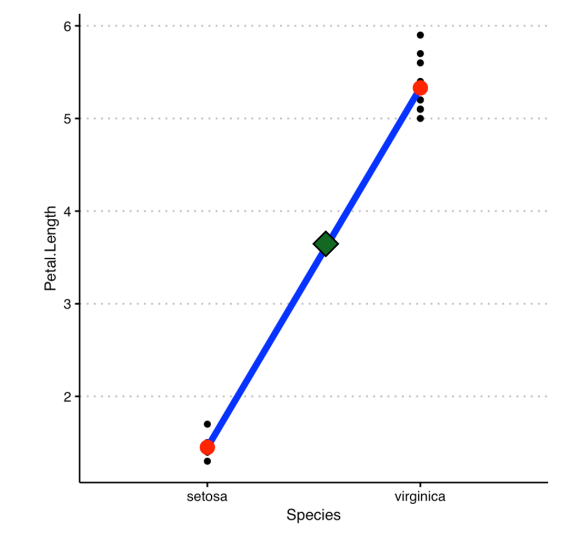

#### **review: independent groups t-test**

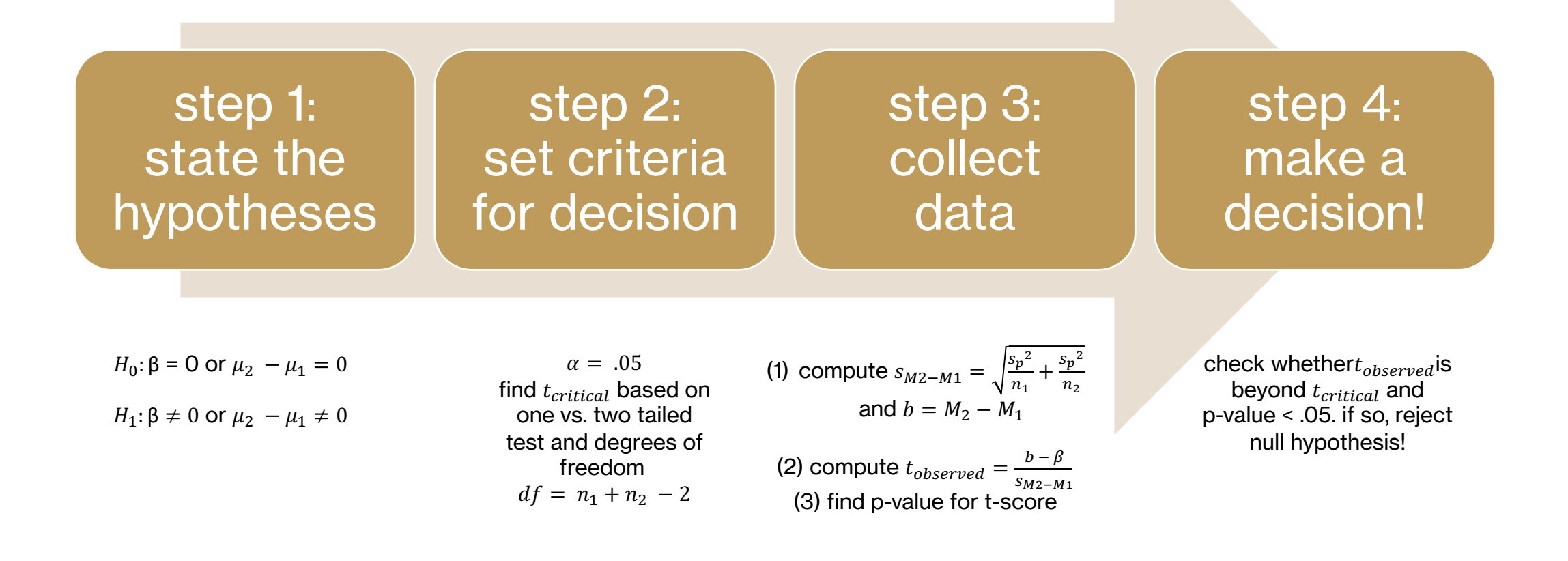

### review: independent grou

#### - **step 1: state the hypotheses**

- H<sub>0</sub>:  $\mu_{virginica} \mu_{setosa} = 0$ : mean petal lengths for both species are equal, i.
- H<sub>1</sub>:  $\mu_{virginica} \mu_{setosa} \neq 0$ : mean petal lengths for both species are not equal,
- **step 2: set criteria for decision**

$$
df = n_1 + n_2 - 2 = 10 + 10 - 2 = 18
$$

$$
t_{18} = t_{critical} = 2.1009
$$

- **step 3: collect data** 

$$
s_p^2 = \frac{ss_1 + ss_2}{df_1 + df_2} = .0525
$$

$$
s_{M2-M1} = \sqrt{\frac{s_p^2}{n_1} + \frac{s_p^2}{n_2}} = .1025
$$

$$
b = M_2 - M_1 = 3.88
$$

 $t_{observed} = \frac{b-0}{s_{M2-M1}} = \frac{(3.88)-0}{.1025} = 37.844$  and p-value

- **step 4: make a decision!**

# **assumptions: t-test**

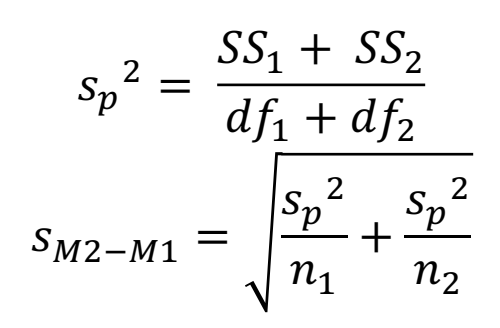

- interval/ratio dependent variable
- independent observations (between-subjects design)
- normality
	- when data are not normal, the t-test is not appropriate
	- BUT: t-tests are fairly robust to minor violations for large n
- homogeneity of variances
	- we assume that the populations from which samples are drawn have equal variances to compute a "pooled" estimate of variance for the independent groups t-test
	- Welch's test is done for unequal variances

# **questions?**

# **F-test for two groups**

- just as we did an "overall" test for linear regression, we can do the same here for the iris dataset, where we compare the grand mean model with the species mean model
- recall that  $F = \frac{MS_{model}}{MS_{error}} = \frac{SS_{model}/df_{model}}{SS_{error}/df_{error}}$
- and  $SS_{total} = SS_{model} + SS_{error}$
- how do we obtain  $SS_{total}$ ,  $SS_{error}$ , and  $SS_{model}$ ?

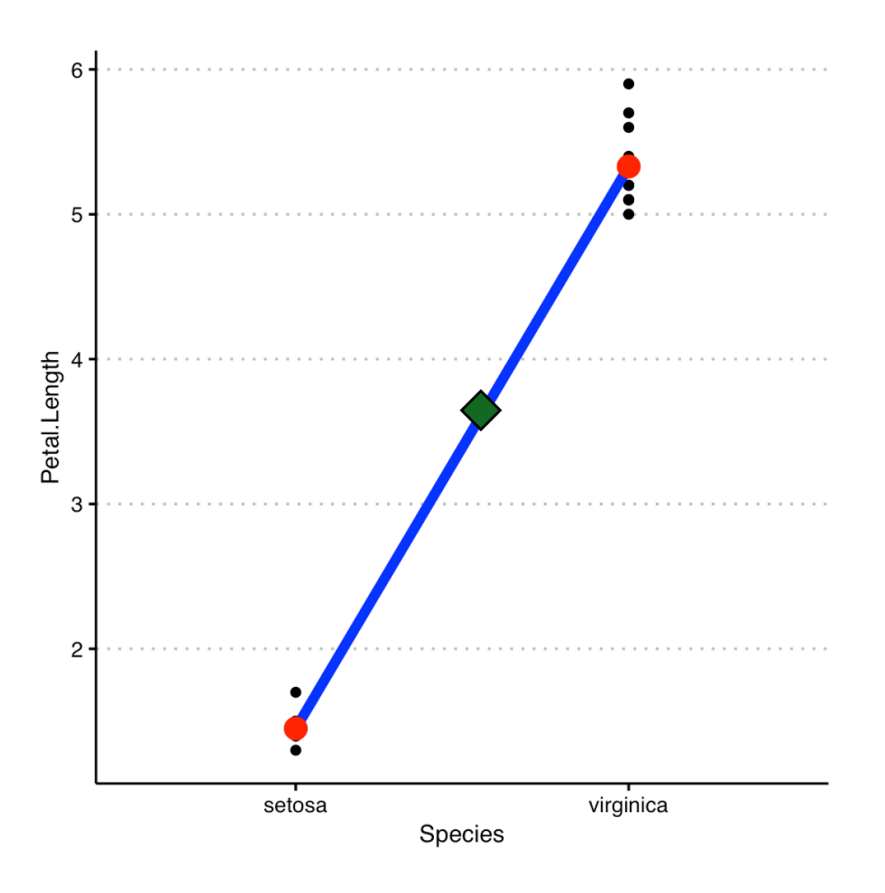

## **F-test for two groups**

-  $SS_{total}$  represents score deviations from grand mean  $(M<sub>Y</sub>)$ 

$$
SS_{total} = \sum (Y - M_Y)^2
$$

 $-SS_{error}$  represents the deviations of each score from its group mean

$$
SS_{error} = \sum (Y - \hat{Y})^2 = \sum (Y - M_{group})^2
$$

-  $SS_{model}$  represents the gains we get if we substitute each score with the group mean instead of the grand mean

$$
SS_{model} = \sum_{i} \sum_{i} n_i (M_{group} - M_Y)^2 = SS_{total} - SS_{error}
$$

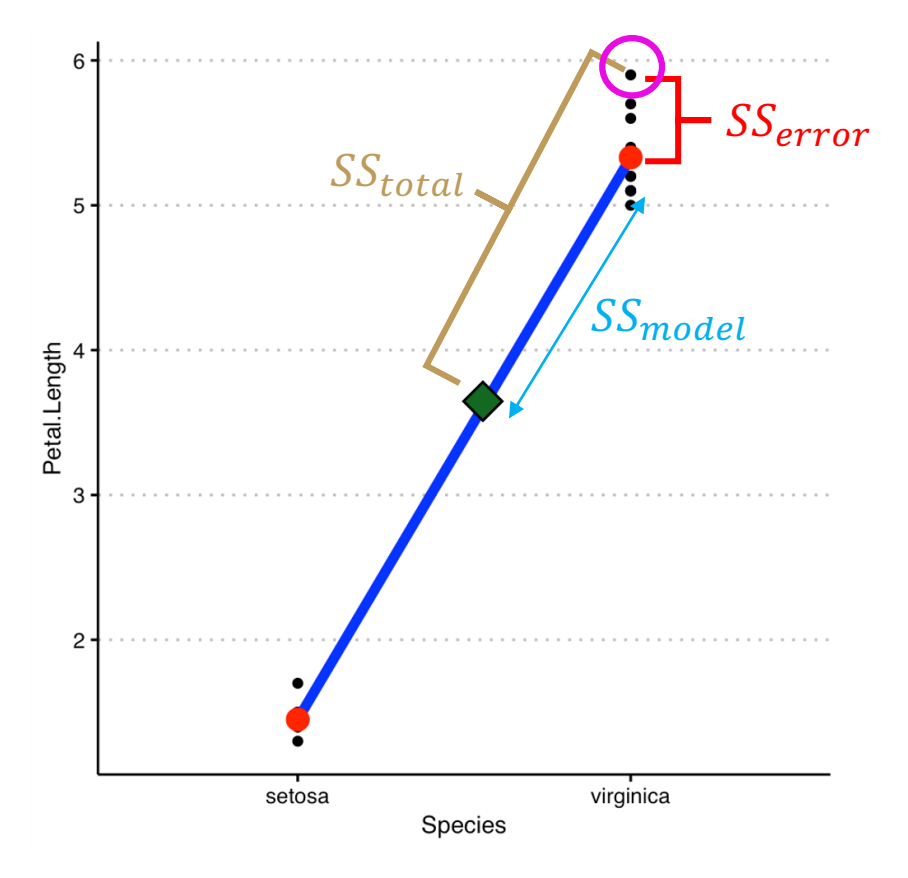

### **NHST for two independent groups (F-test)**

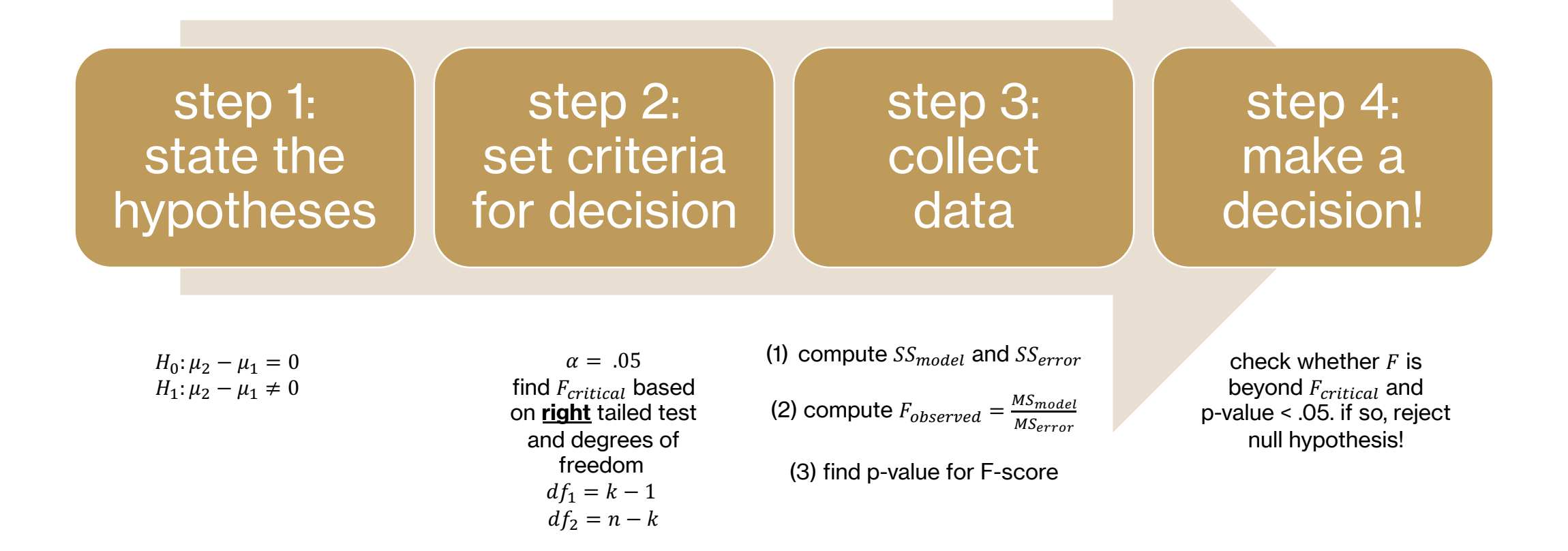

# **activity: F-test for iris data**

- conduct the F test for the iris dataset

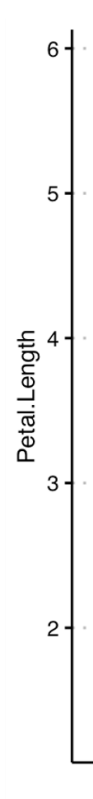

# **F-test for iris dataset**

- **step 1: state the hypotheses**
	- H<sub>0</sub>:  $\mu_{virginica} \mu_{setosa} = 0$ : petal lengths for both species are equal
	- H<sub>1</sub>:  $\mu_{virginica} \mu_{setosa} \neq 0$ : petal lengths for species are different
- **step 2: set criteria for decision**

 $k = 2$ : number of levels of independent variable OR estimated parameters

$$
df_1 = k - 1 = 2 - 1 = 1
$$
  

$$
df_2 = n - k = 20 - 2 = 18
$$
  

$$
F(df_1, df_2) = F(1, 18) = F_{critical} = 4.414
$$

#### step 3a: obtaining  $SS_{total}$

- what is  $SS_{total}$ ?  $SS_{total}$  is the error left over after the grand mean has been fit to the data

$$
SS_{total} = \sum (Y - M_Y)^2
$$

- for iris,  $SS_{total} = 76.218$ 

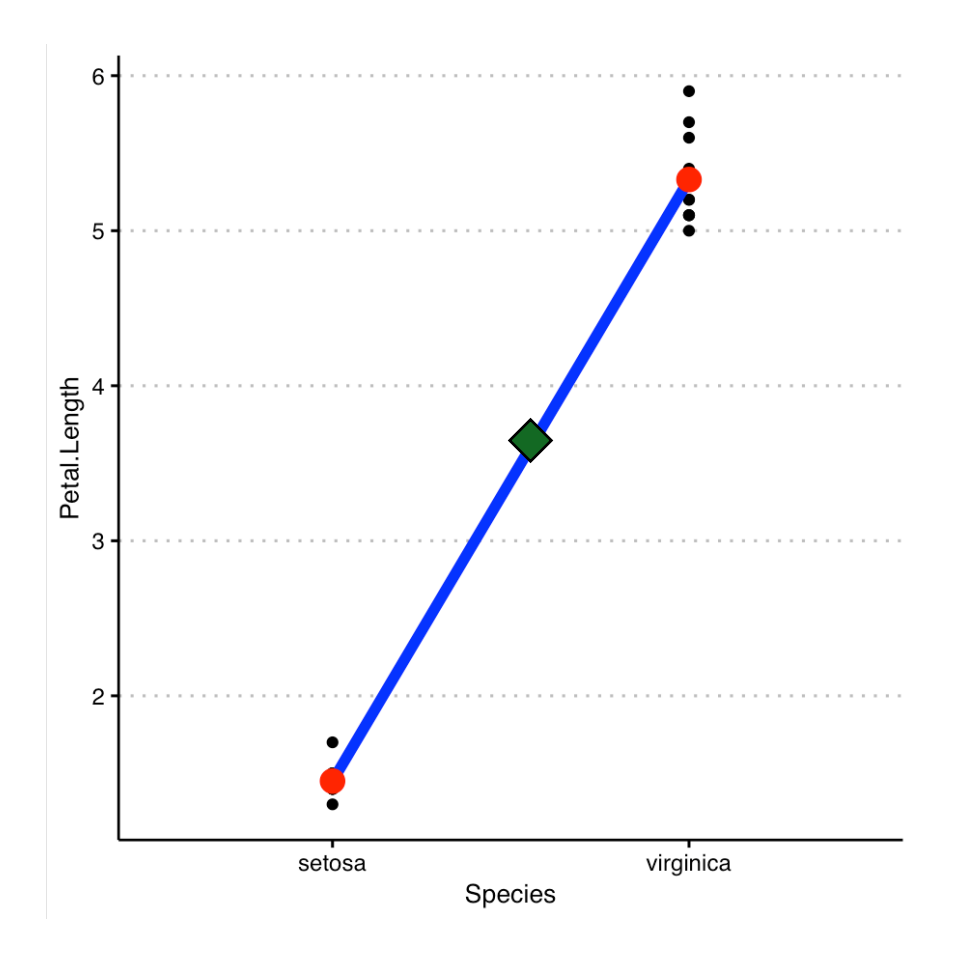

#### **step 3b: obtaining** SS<sub>error</sub>

- $SS<sub>error</sub>$  is the error that is left over after our species model has been fit
- our species model substitutes each raw score with the mean of the specific species
- $SS_{error} = \sum (Y \hat{Y})^2 = \sum (Y M_{group})^2$
- for iris,  $SS_{error}$  = .946

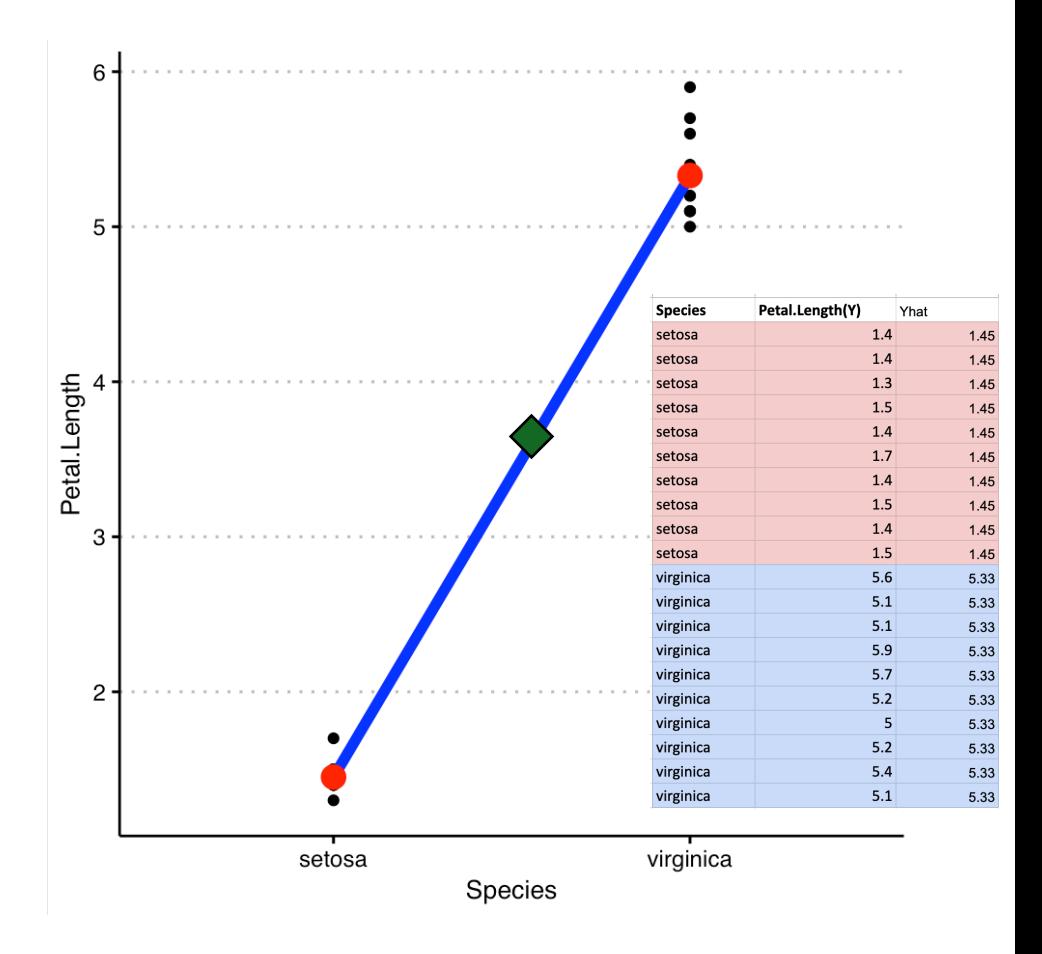

#### step 3c: obtaining  $SS_{model}$

- how can we obtain  $SS_{model}$ ?

 $SS_{total} = SS_{model} + SS_{error}$ 

thus,  $SS_{model} = SS_{total} - SS_{error}$ 

- for iris,  $SS_{total} = 76.218$  and  $SS_{error} = .946$
- $SS_{model} = 75.272$

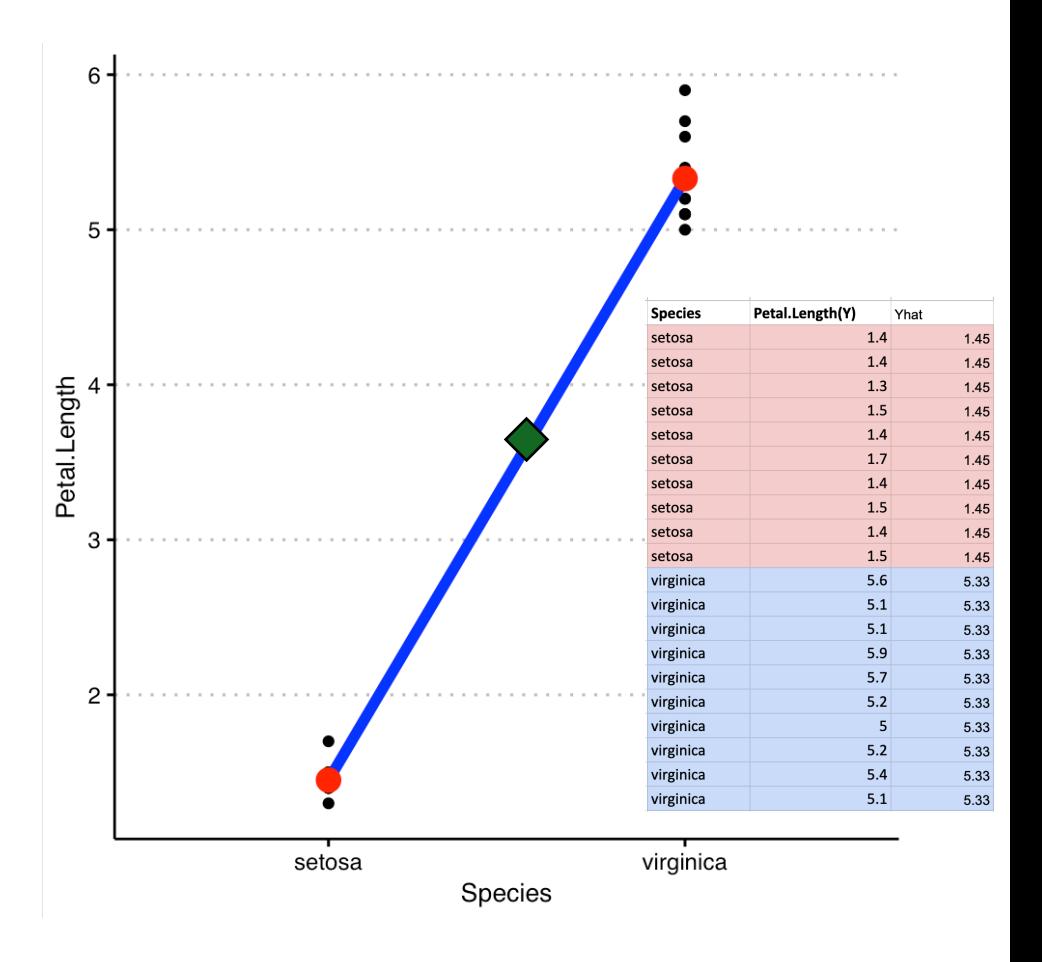

#### step 3d: obtaining  $F_{observed}$

$$
F_{observed} = \frac{MS_{model}}{MS_{error}} = \frac{SS_{model}/df_{model}}{SS_{error}/df_{error}} = 1432.24
$$

- $p$ -value = <.0001
- $F_{critical} = 4.414$
- thus,  $F(1,18) = 1432.24$ , p < .0001
	- we can reject the null hypothesis
	- petal lengths of setosa and virginica are significantly different
	- also,  $t^2 = F!!$

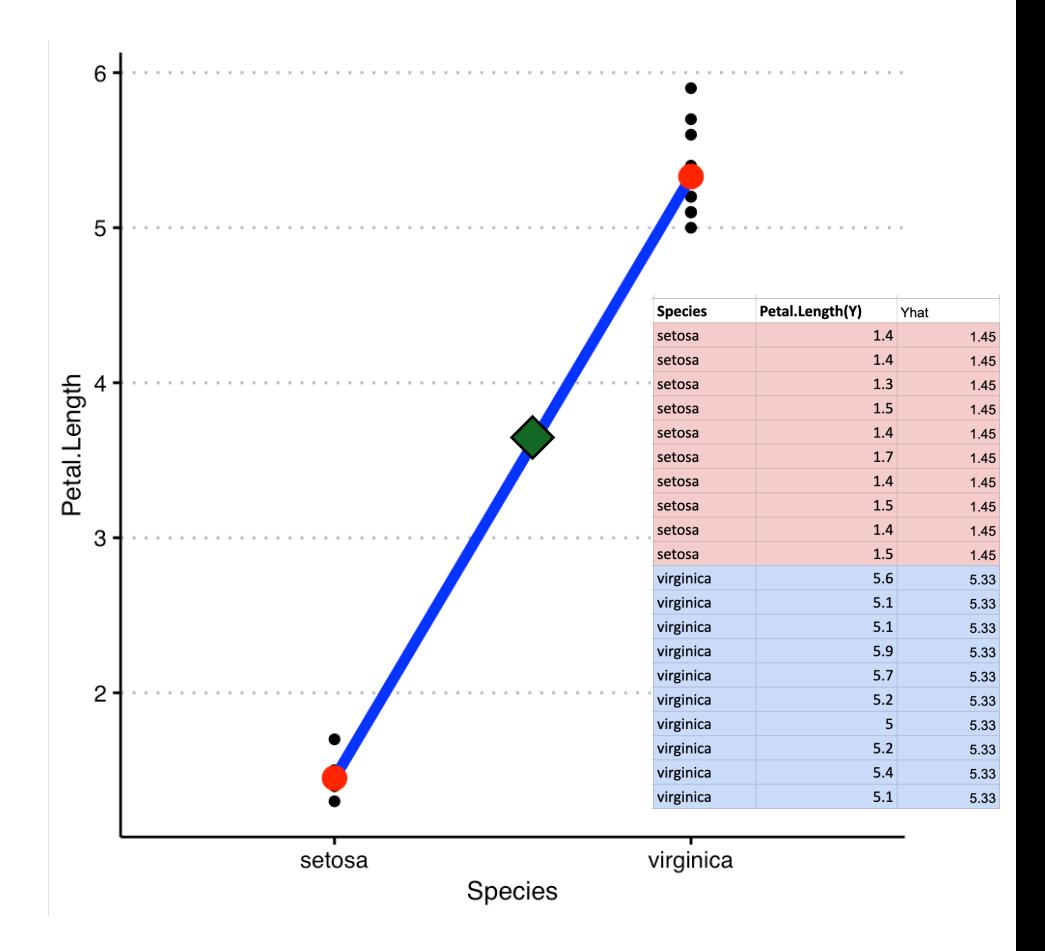

### **F-table**

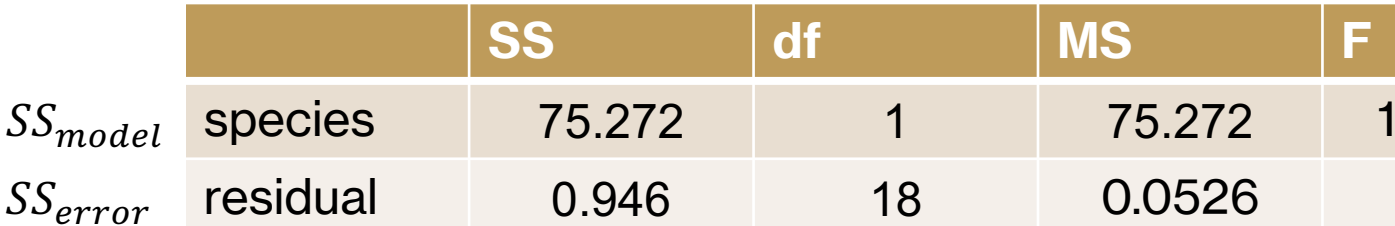

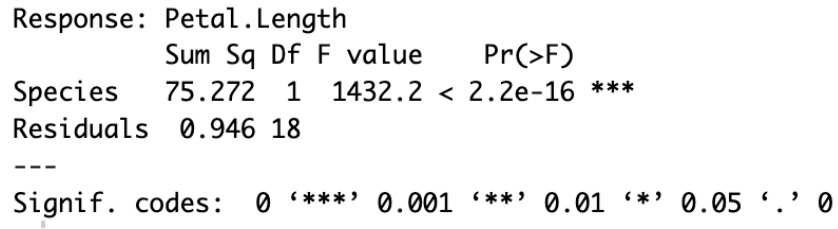

# **testing more than two groups**

- an independent groups t-test is a special case of linear models  $(Y = a + bX)$  when X is nominal
- it is *also* a special case of only comparing two groups
- example of comparing more than two groups?

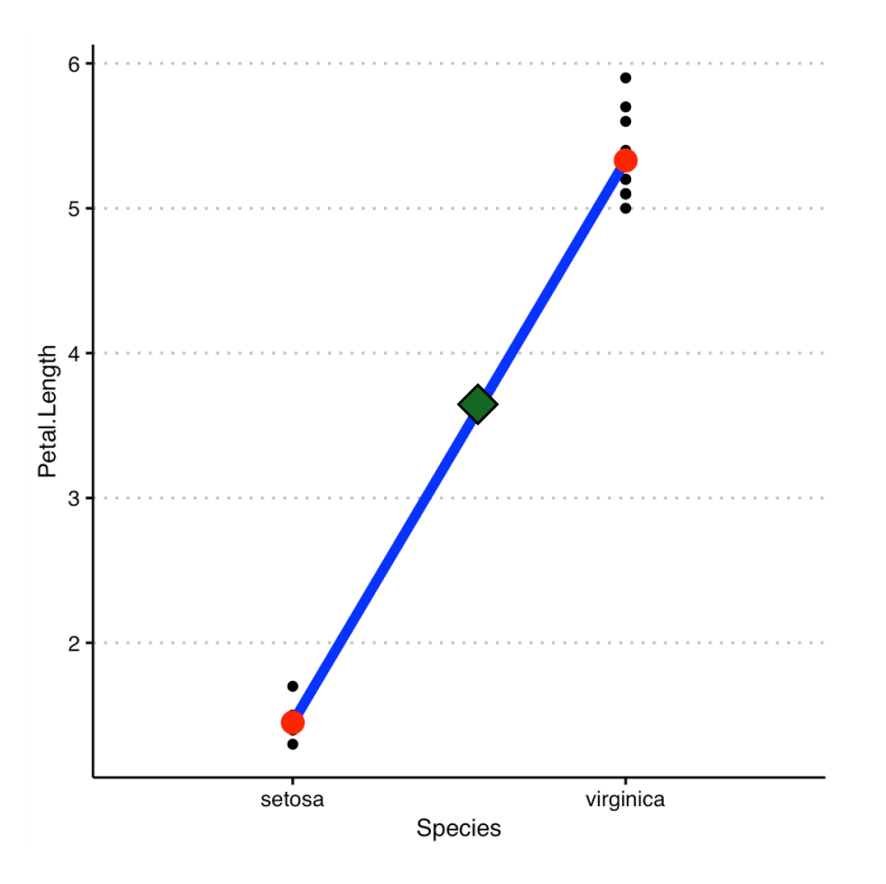

#### Iris setosa Iris versicolor Iris virginica

# **revisiting iris**

- recall that the iris dataset actually contains information about three species (setosa, virginica, and versicolor)

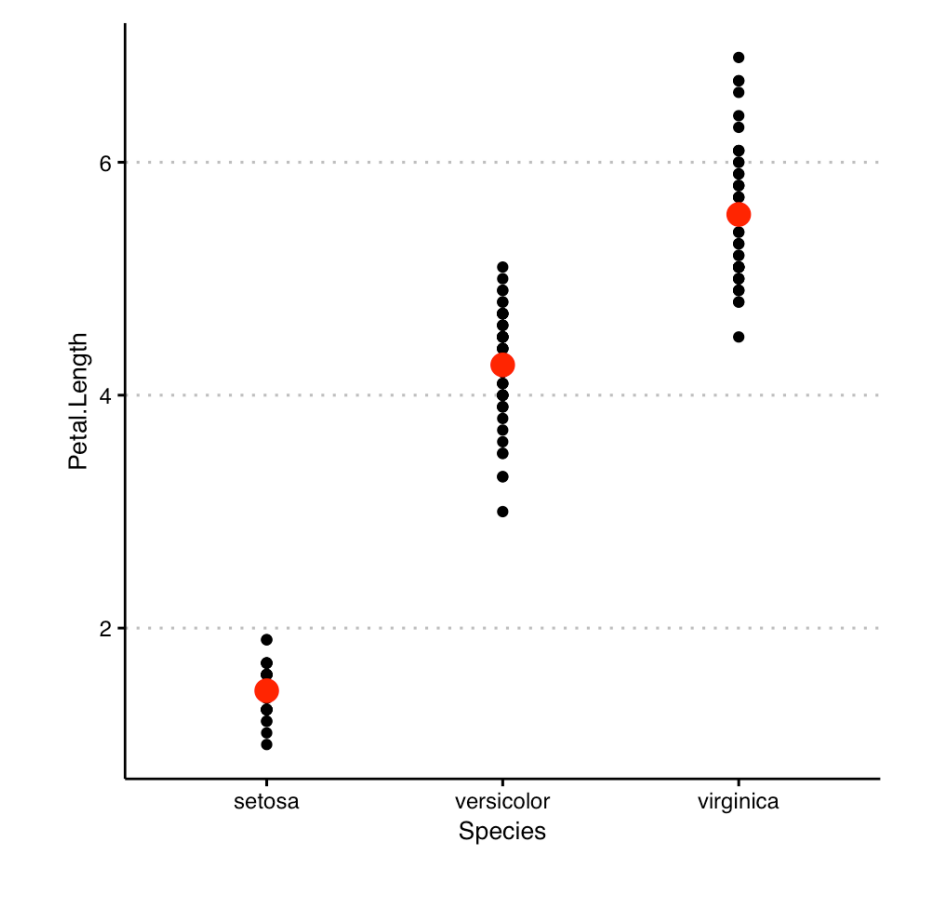

# **revisiting iris**

- what if we wanted to look at all three species?
- how many possible comparisons are involved?
	- $M_{virginica} M_{setosa}$
	- $-M_{version} M_{setosa}$
	- $M_{virginica} M_{versicolor}$
- we could fit individual linear models for each comparison and conduct the t-test/F-test for each comparison

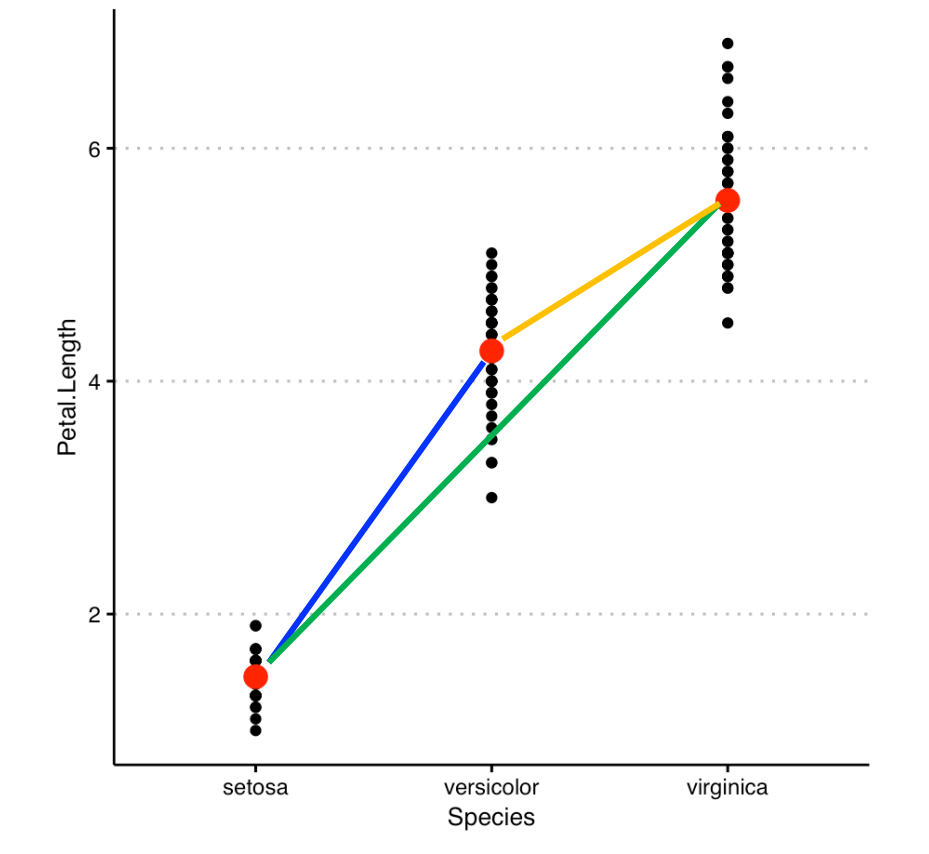

Iris versicolor

Iris virginica

Iris setosa

# **multiple tests and type I errors**

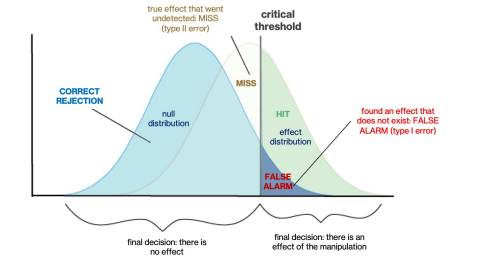

- each time a hypothesis test is conducted with some  $\alpha$ level, there is  $\alpha$  % probability of making a type I error
- as more tests are conducted, this probability increases
	- P(type I error in one test) =  $\alpha$
	- P (no type I error in one test) =  $1 \alpha$
	- P (no type I error in *m* tests) =  $(1 \alpha)^m$
	- P (at least one type I error in *m* tests) =  $1 (1 \alpha)^m$
- two solutions
	- correct for multiple comparisons
	- do an "overall" test before jumping in

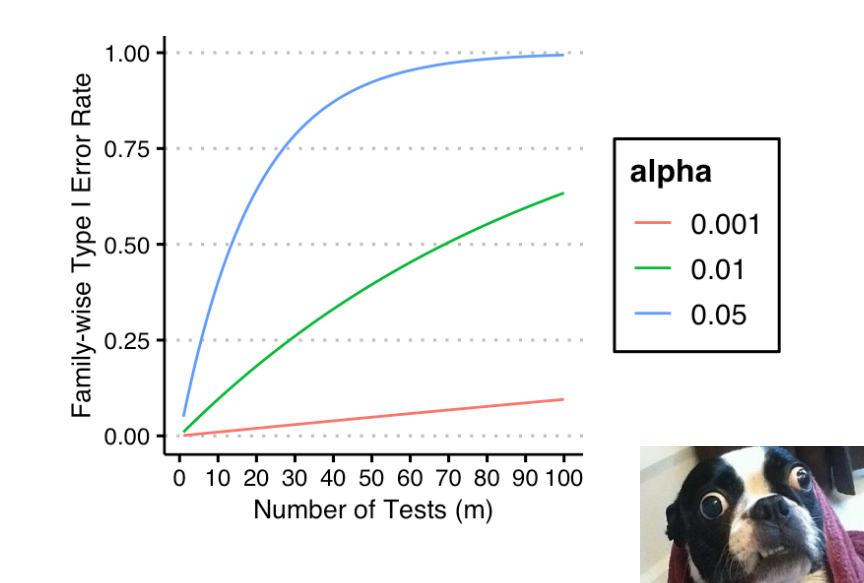

# **F test aka ANOVA!**

- we already saw how an analysis of variance / F-test can help us assess "overall" fit of the model
- formally, ANOVA is a *generalized* t-test for more than two means/groups!
- we first evaluate whether the overall model explains variance over and above random chance

-  $F = \frac{MS_{model}}{MS}$  $MS_{error}$  $=\frac{SS_{model}/df_{model}}{SG}$  $\,$ S $S_{error}/df_{error}$ 

- If  $F > 1$ , the group differences are greater than what would be expected as random variation within groups
- if this test is significant, we then go in to look for pairwise differences between groups

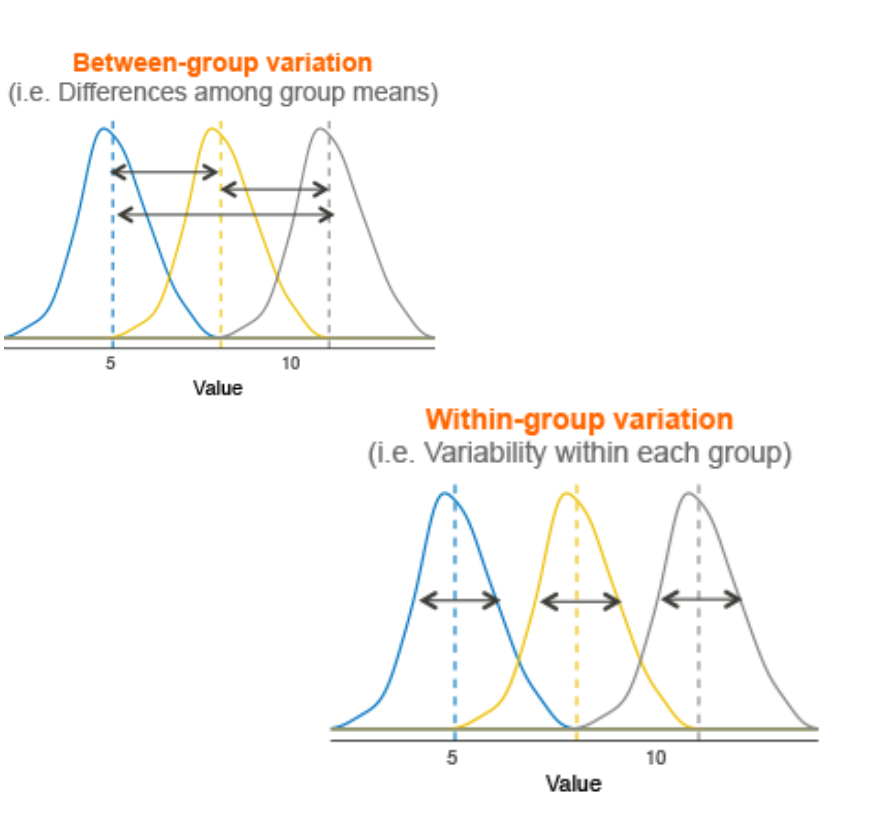

### **types of ANOVAs = complex linear models**

- n (independent variables)
	- one-way: one independent variable
	- two-way / three-way
	- (n>3)-way: crazy land
- within or between subjects
	- between subjects: regular ANOVA
		- independent observations: each raw score comes from *different* individuals!
	- within-subjects: repeated measures ANOVA
		- non-independent observations: multiple raw scores from from the same individuals

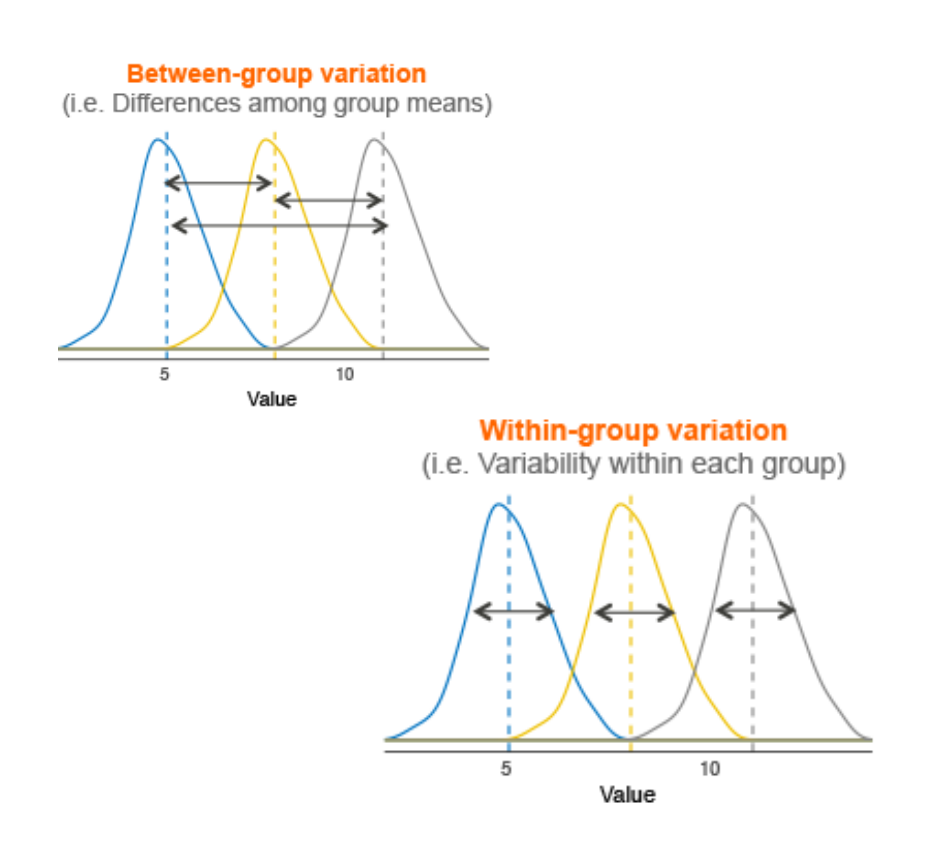

# **revisiting iris**

- when more than two groups are involved, we need to expand our model to include multiple groups
- petal length =  $a + b$  (virginica) + c (versicolor)
	- $a = M_{setosa}$
	- $-$  b =  $M_{virginica} M_{setosa}$
	- $-c = M_{version} M_{setosa}$

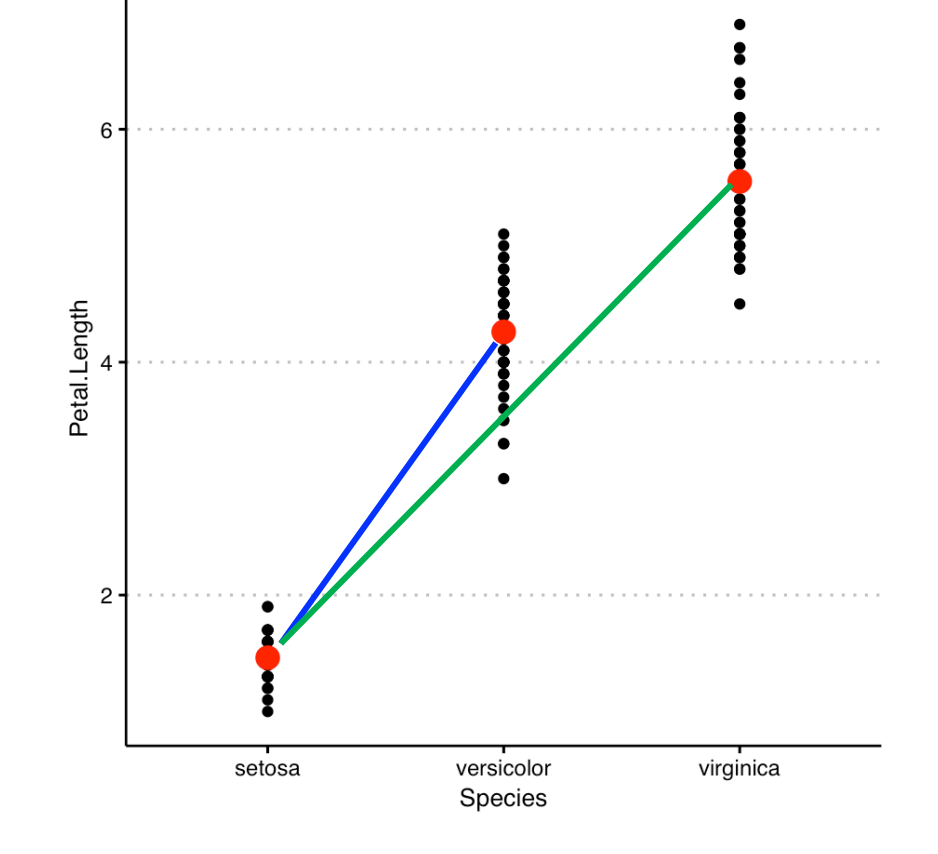

# **NHST for one-way ANOVA**

#### - **step 1: state the hypotheses**

- H<sub>0</sub>: no change in mean petal lengths due to species, i.e.,  $\mu_{setosa} = \mu_{virginica} = \mu_{versicolor}$
- H<sub>1</sub>: there is at least one mean difference (no claims about where!)
- **step 2: set criteria for decision**

 $F(df_1, df_2) = F_{critical}$ 

- **step 3: collect data**
- **step 4: make a decision!**

### **NHST for one-way ANOVA**

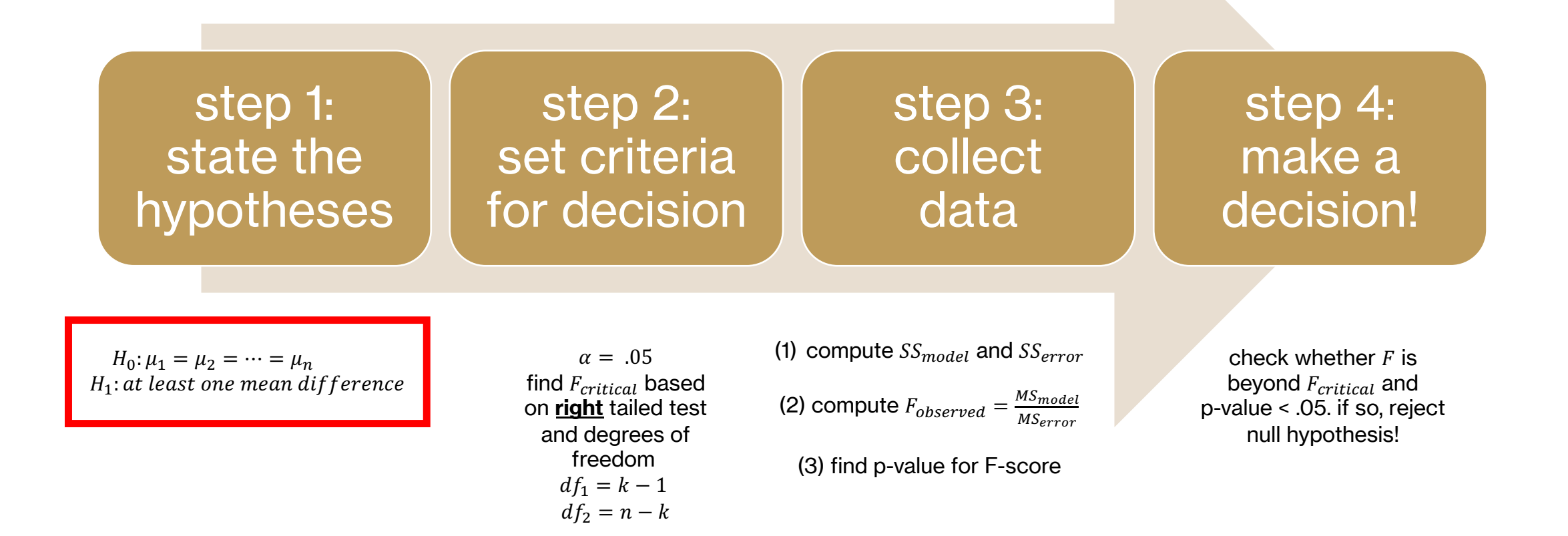

# **step 2: set criteria for decision**

- we need to find the values of  $df_1$  and  $df_2$  and the corresponding critical F value

 $F(df_1, df_2) = F_{critical}$ 

- k denotes the number of levels of the independent variable OR estimated parameters
	- $df_{model} = k 1 = 3 1 = 2$
	- $df_{error} = n k = 30 3 = 27$
- $F_{critical} = F(df_1, df_2)$  at  $\alpha = 0.05$
- $F(2,27)$  at  $\alpha = 0.05 = 3.59$

# **step 3: obtaining**  $F_{observed}$

- we need to obtain estimates of

$$
F_{observed} = \frac{MS_{model}}{MS_{error}} = \frac{SS_{model}/df_{model}}{SS_{error}/df_{error}}
$$

- $SS_{total} = SS_{model} + SS_{error}$ 
	- $SS<sub>total</sub>$  represents error left over after grand mean
	- $SS_{error}$  represents error left over after species mean model

$$
- SS_{model} = SS_{total} - SS_{error}
$$

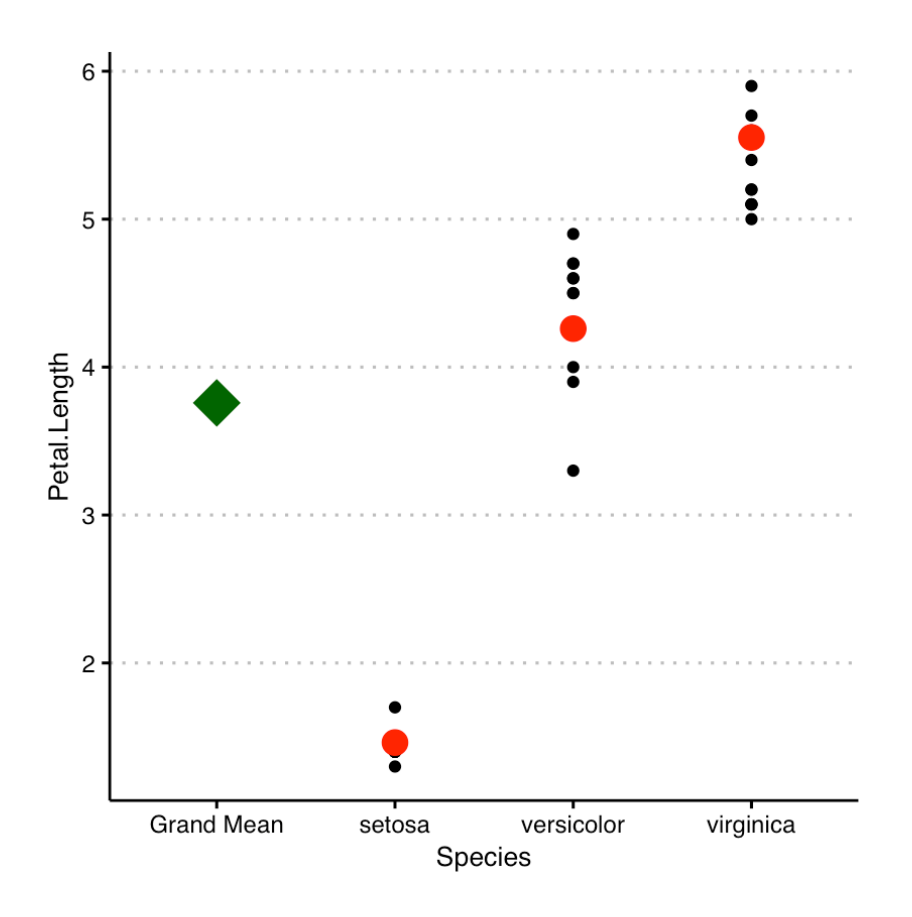

# **step 3: obtaining**  $F_{observed}$

-  $SS_{total}$  represents deviations from grand mean  $(M<sub>y</sub>)$ 

$$
SS_{total} = \sum (Y - M_Y)^2
$$

-  $SS<sub>error</sub>$  represents the deviations of each score from its group mean

$$
SS_{error} = \sum (Y - \hat{Y})^2 = \sum (Y - M_{group})^2
$$

- *SS<sub>model</sub>* represents the **gains** we get if we substitute each score with the group mean instead of the grand mean

$$
SS_{model} = \sum_{i} \sum_{i} n_i (M_{group} - M_Y)^2 = SS_{total} - SS_{error}
$$

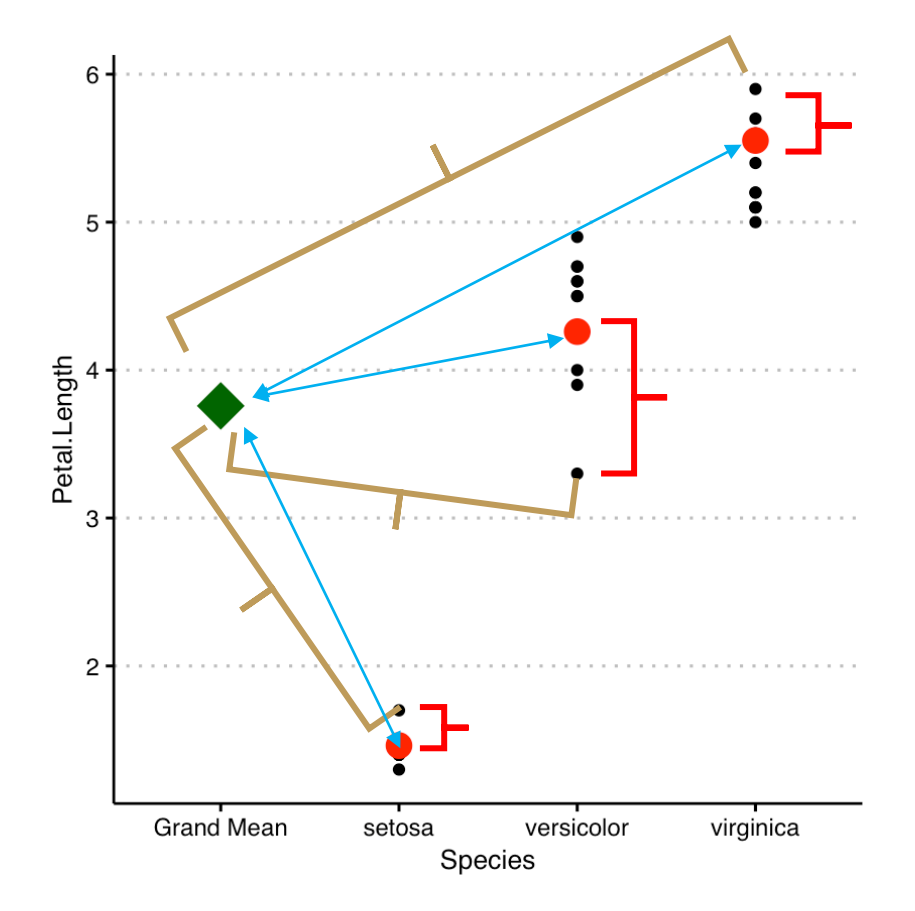

### step 3 and 4: obtaining F & decisions

- calculate each of these for iris
	- $-SS_{total} = 84.76$
	- $SS_{error} = 3.087$
	- $SS_{model} = 81.67$
- calculate  $F_{observed} = \frac{MS_{model}}{MS_{error}} = \frac{SS_{model}/df_{model}}{SS_{error}/df_{error}} = 357.1778$ ,  $p < .0001$
- $F_{critical} = 3.59$  at  $\alpha = 0.05$
- therefore, the null hypothesis can be rejected! i.e., species differ in their petal lengths
- $-F(2,27) = 357.18, p < .0001$

### **F-table**

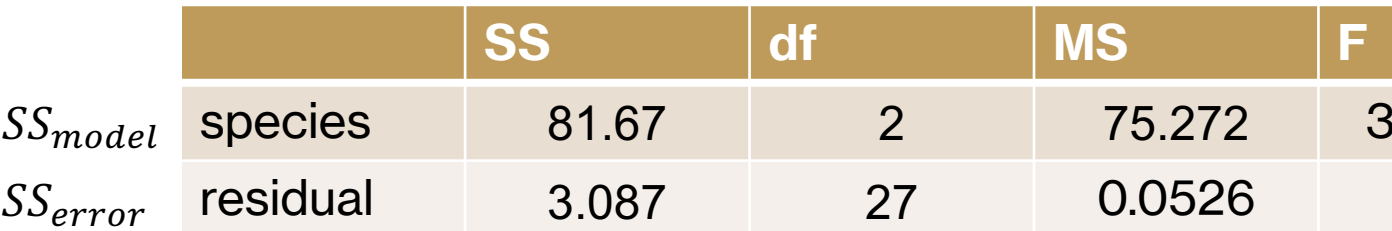

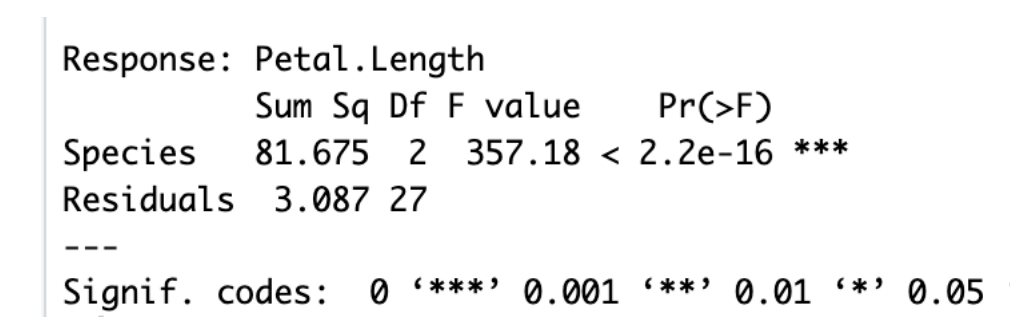

# **what now?**

- once we know that the "overall" test has detected something meaningful, we can look for specific differences by conducting pairwise t-tests
	- $M_{virginica} M_{setosa}$
	- $-M_{version} M_{setosa}$
	- $M_{virginica} M_{versicolor}$
- BUT...what about the type I error??
- we correct for multiple comparisons

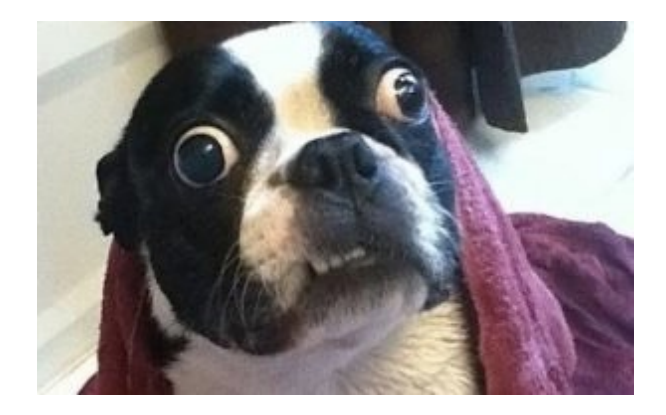

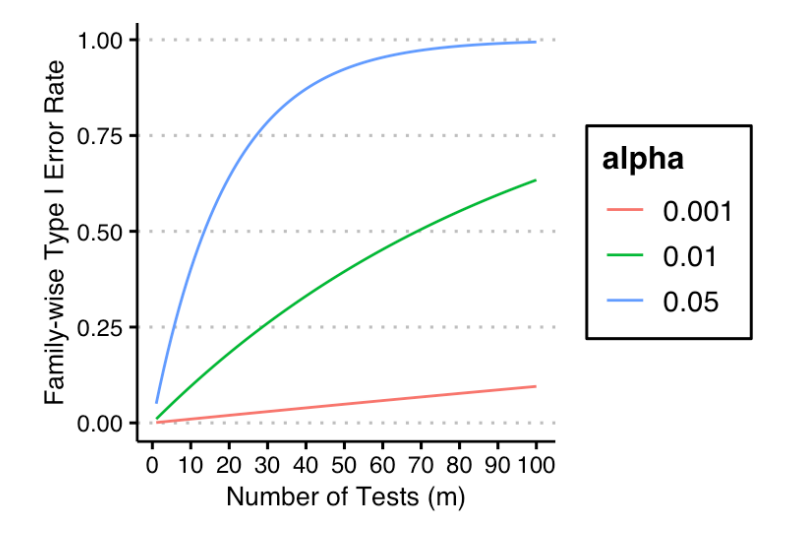

## **post-hoc tests**

- when pairwise t-tests are conducted after an "overall" / omnibus test (ANOVA), they are called post-hoc tests
- several corrections exist in the literature
	- Tukey's Honest Significant Difference Test: moderately conservative
	- Scheffe's test: very conservative
	- Fisher LSD: very liberal
- most statistical software will allow you to apply a correction, so we will not cover the specifics
- visual inspection is useful in these situations

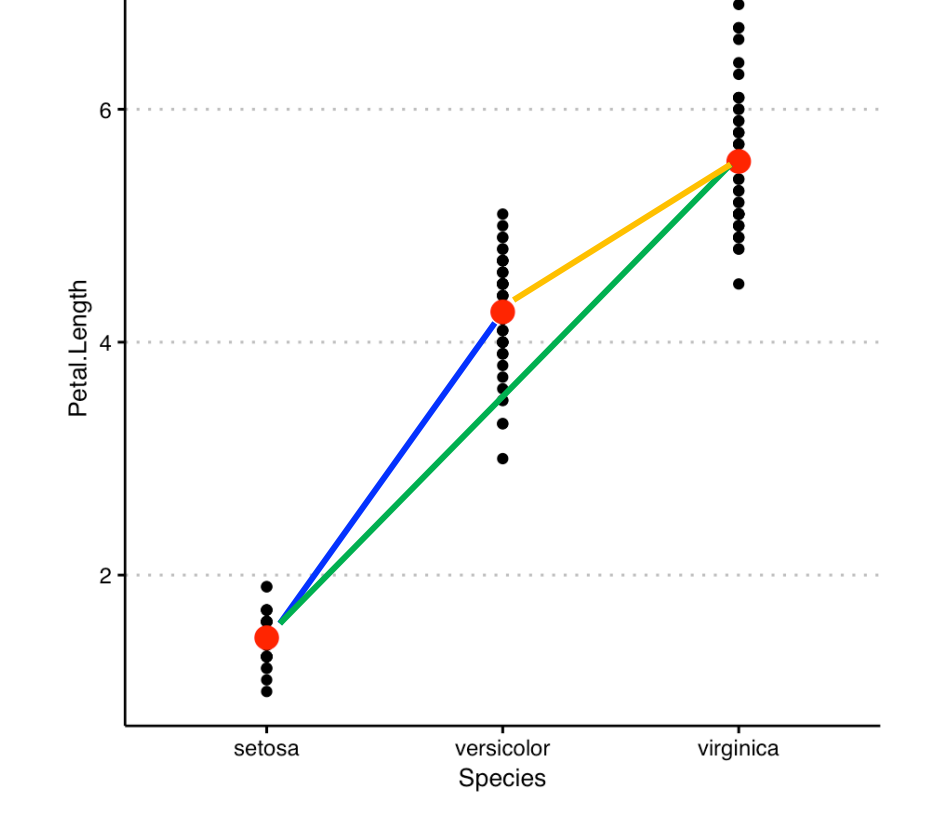

# **one-way ANOVA assumptions**

- independent observations within each sample
- normality
- homogeneity of variances

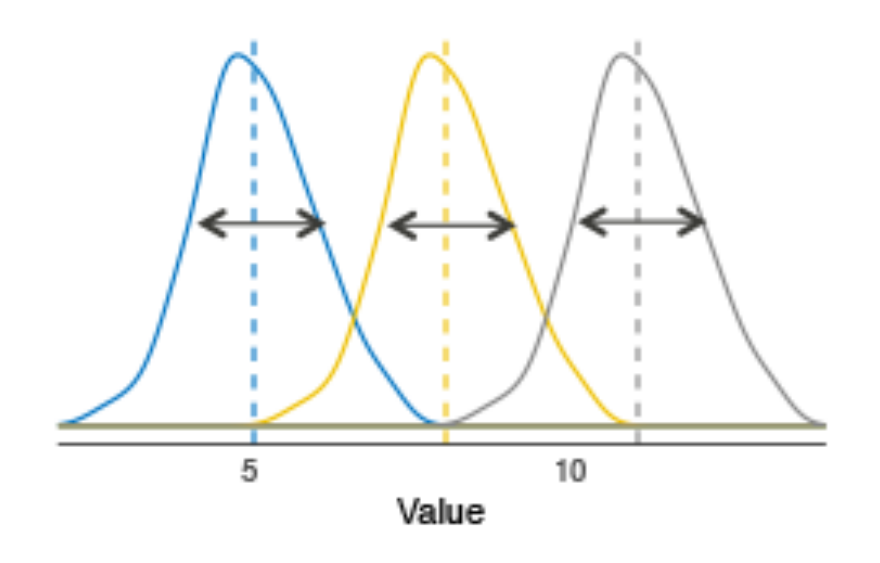

### **next time**

#### **before** class

- *watch:* Hypothesis Testing (two-groups: F-test) [12 min]
- *watch:* Hypothesis Testing (one-way ANOVA: F-test) [18 n
- *read*: [optional] Read Chapter 14 from the Gravetter & Wall
- *start*: Problem Set #6 (Chapter 10 and Chapter 12 problen
- **during** class
	- two independent variables / two-way ANOVA